## DRT208 — CONSULTATION DES RÉFÉRENCIERS

Droit utilisateur de la rubrique "Consultation des données" :

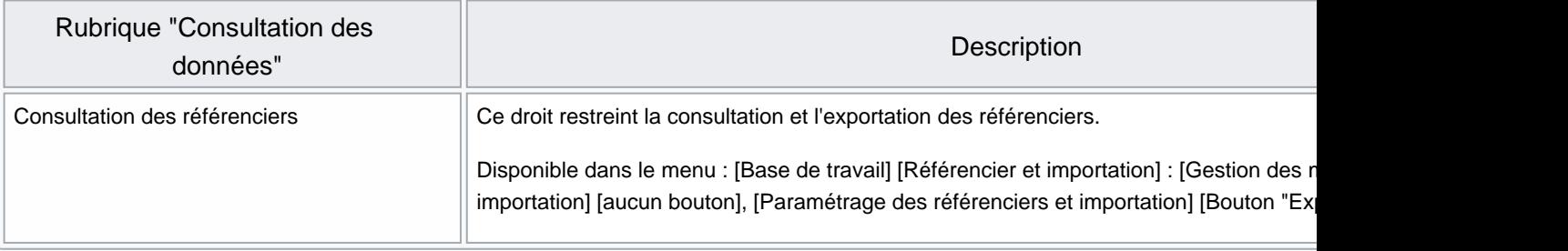